## 《电算化会计》期末考试复习资料

## 实操题步骤

考试题型:总账、报表模块各45分钟考试时间,总账、报表模块各100分,要求双及格。每个模块包含:

1、单选题10题,每题1.5分,共15分

 $\bullet$ 

- 2、多选题10题,每题2分,共20分
- 3、判断题10题,每题1.5分,共15分
- 4、实操题10题,每题5分,共50分

## 总账模块(**32** 题)

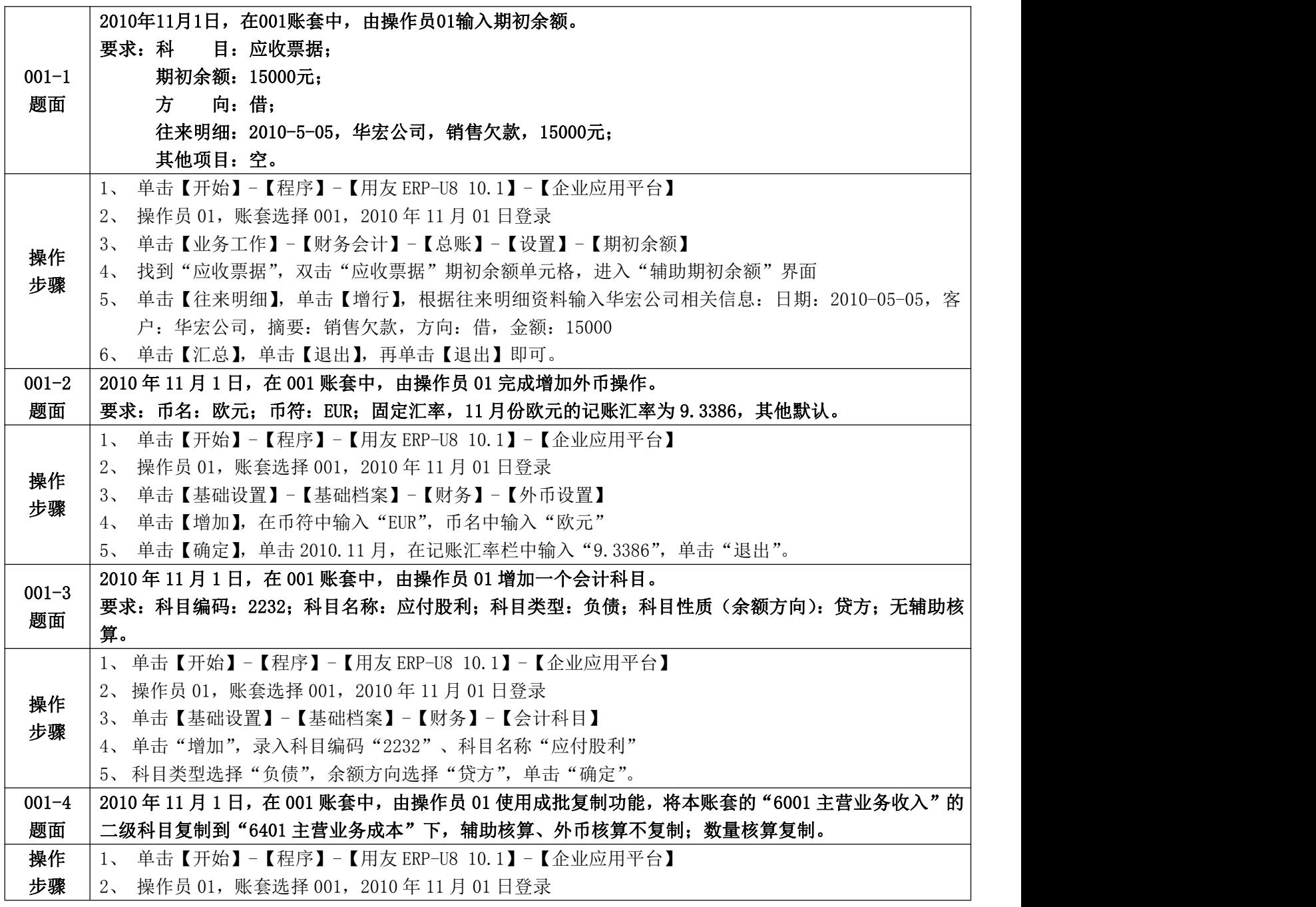

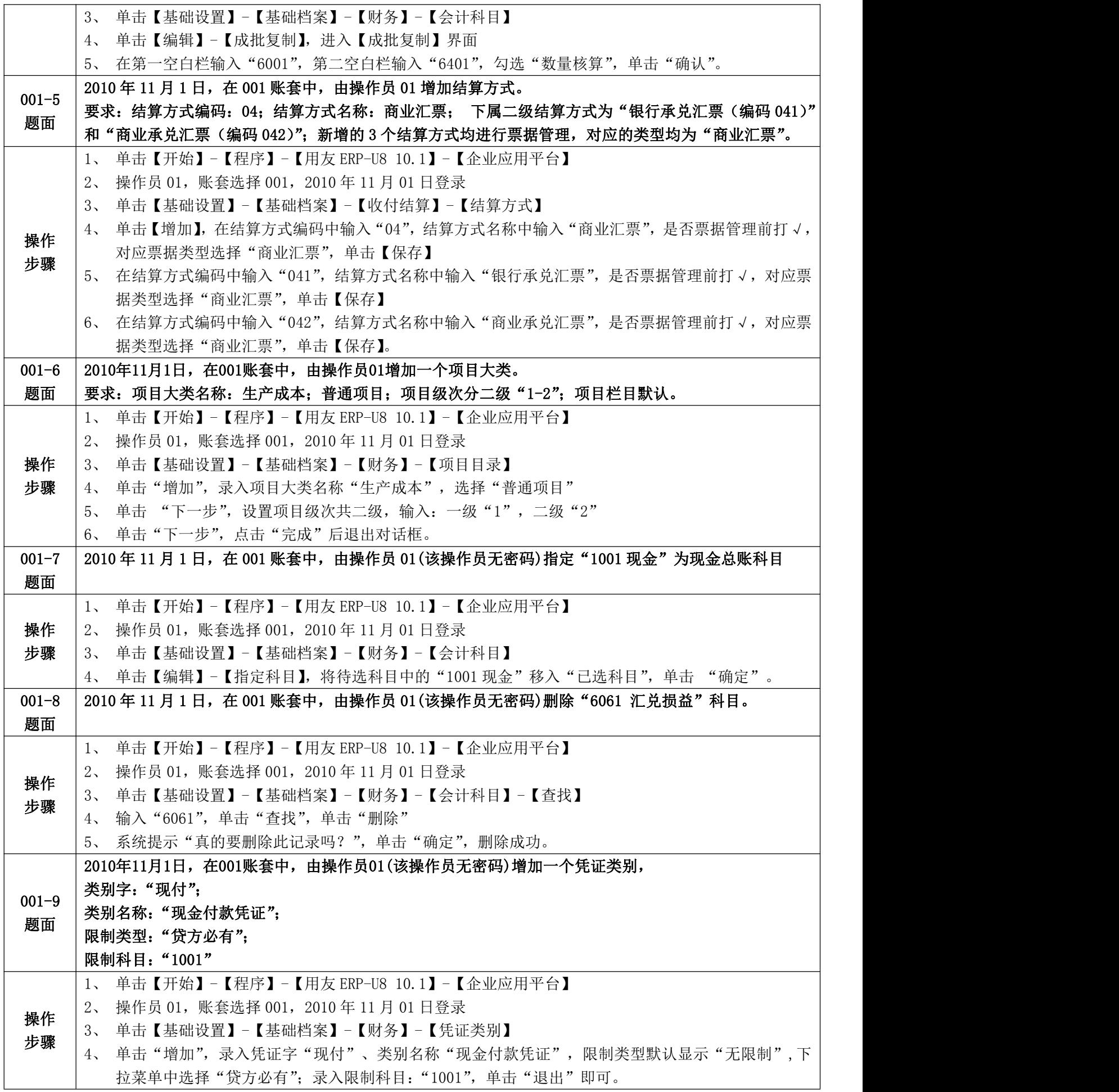

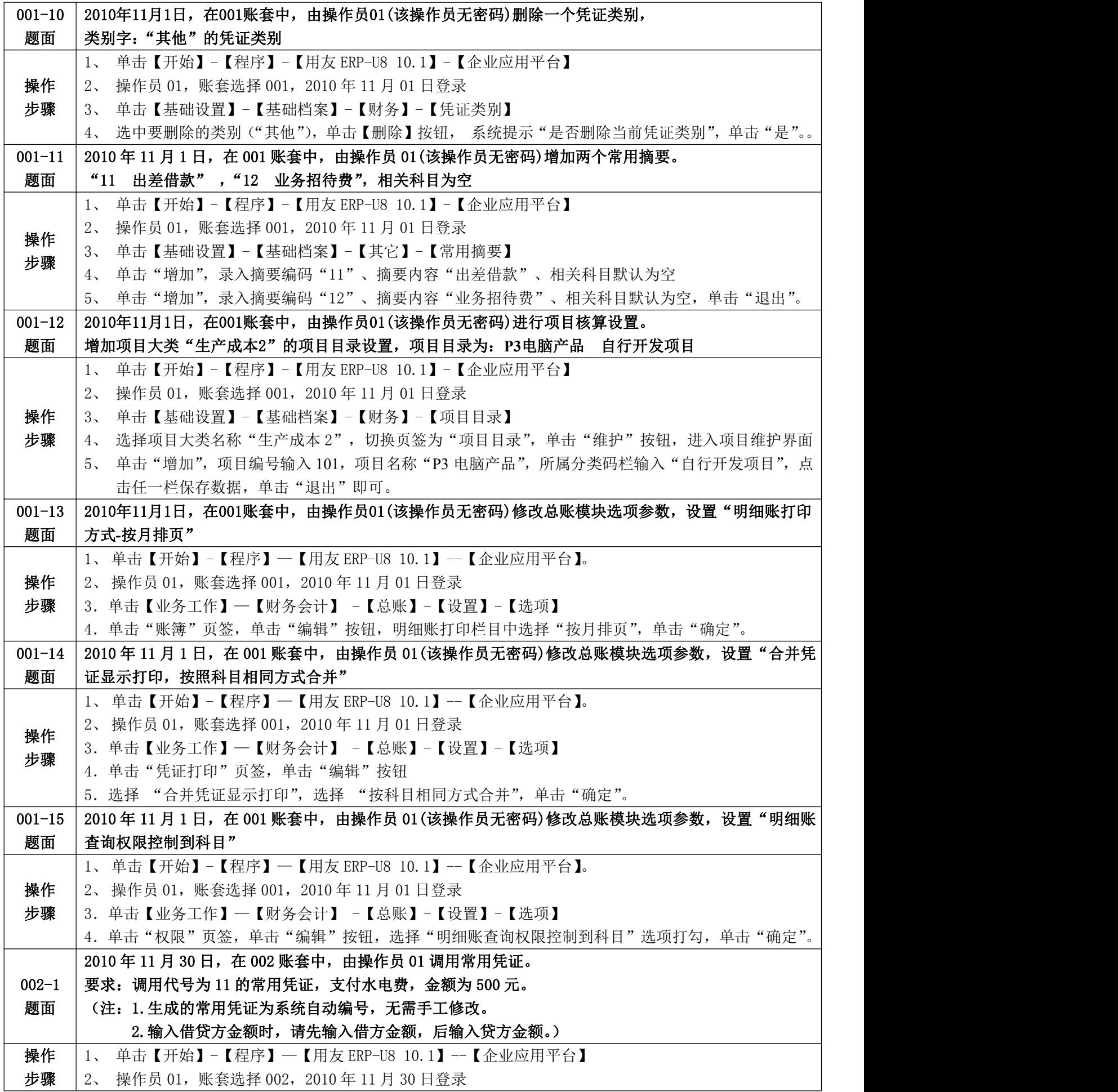

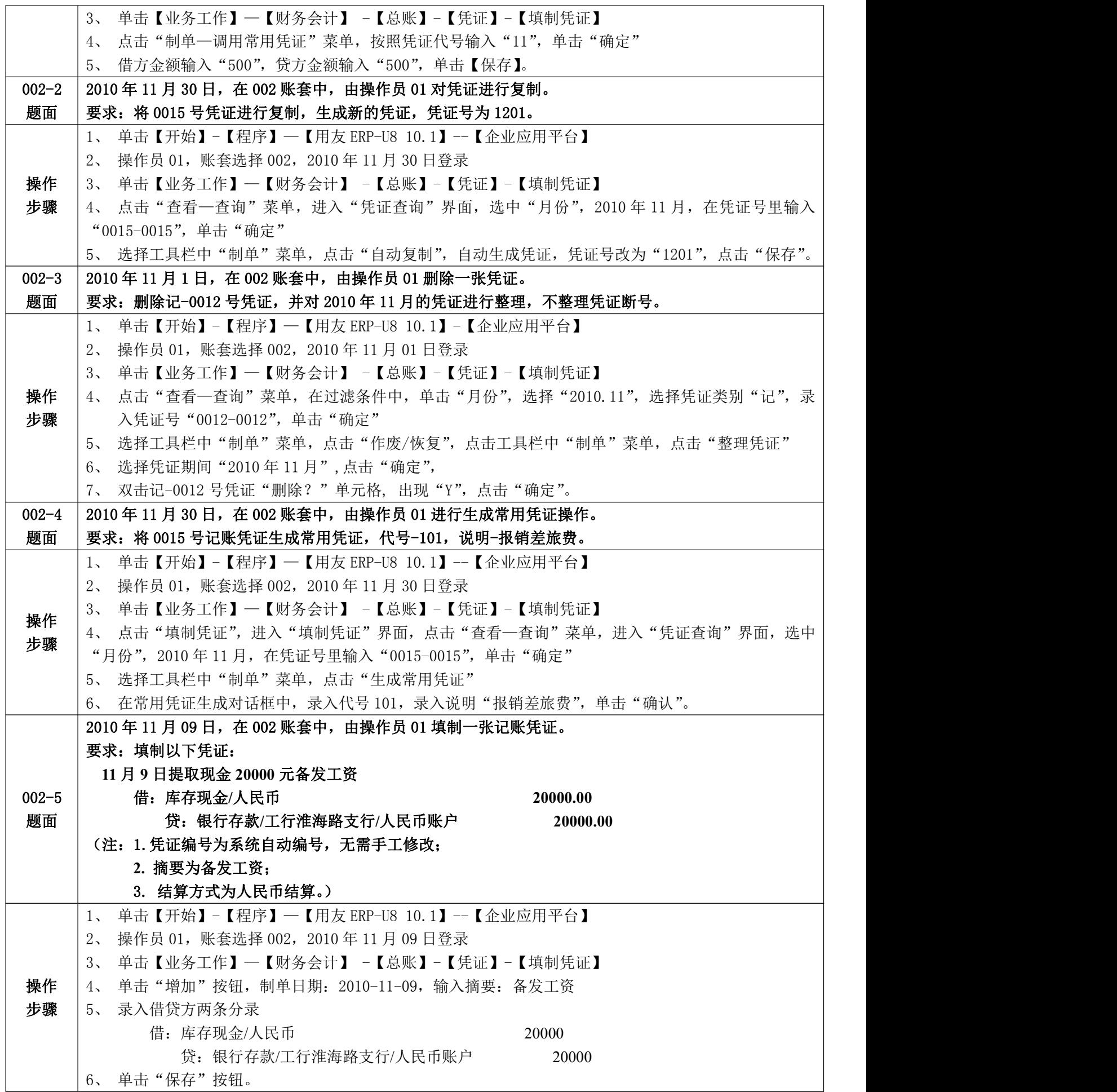

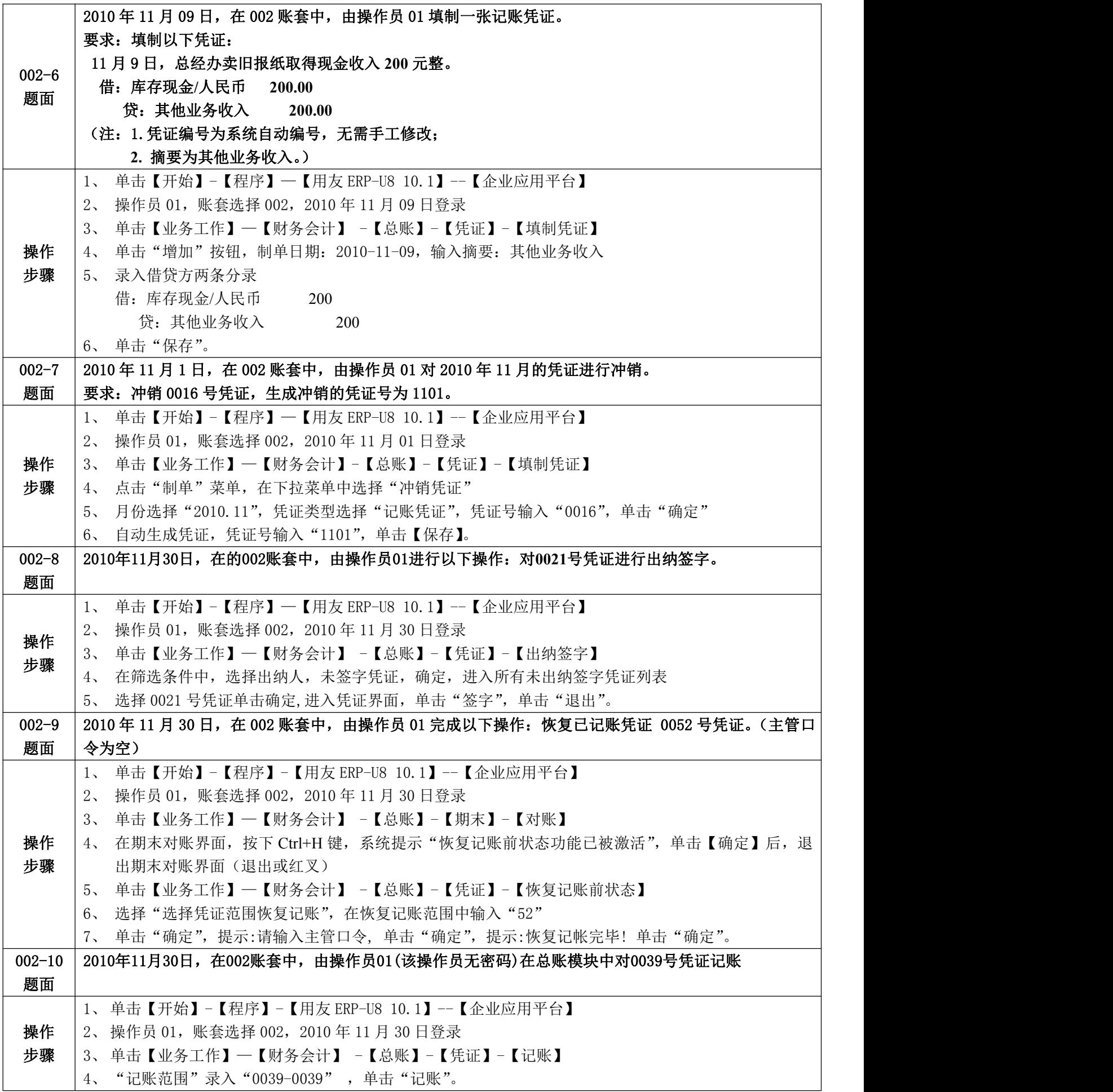

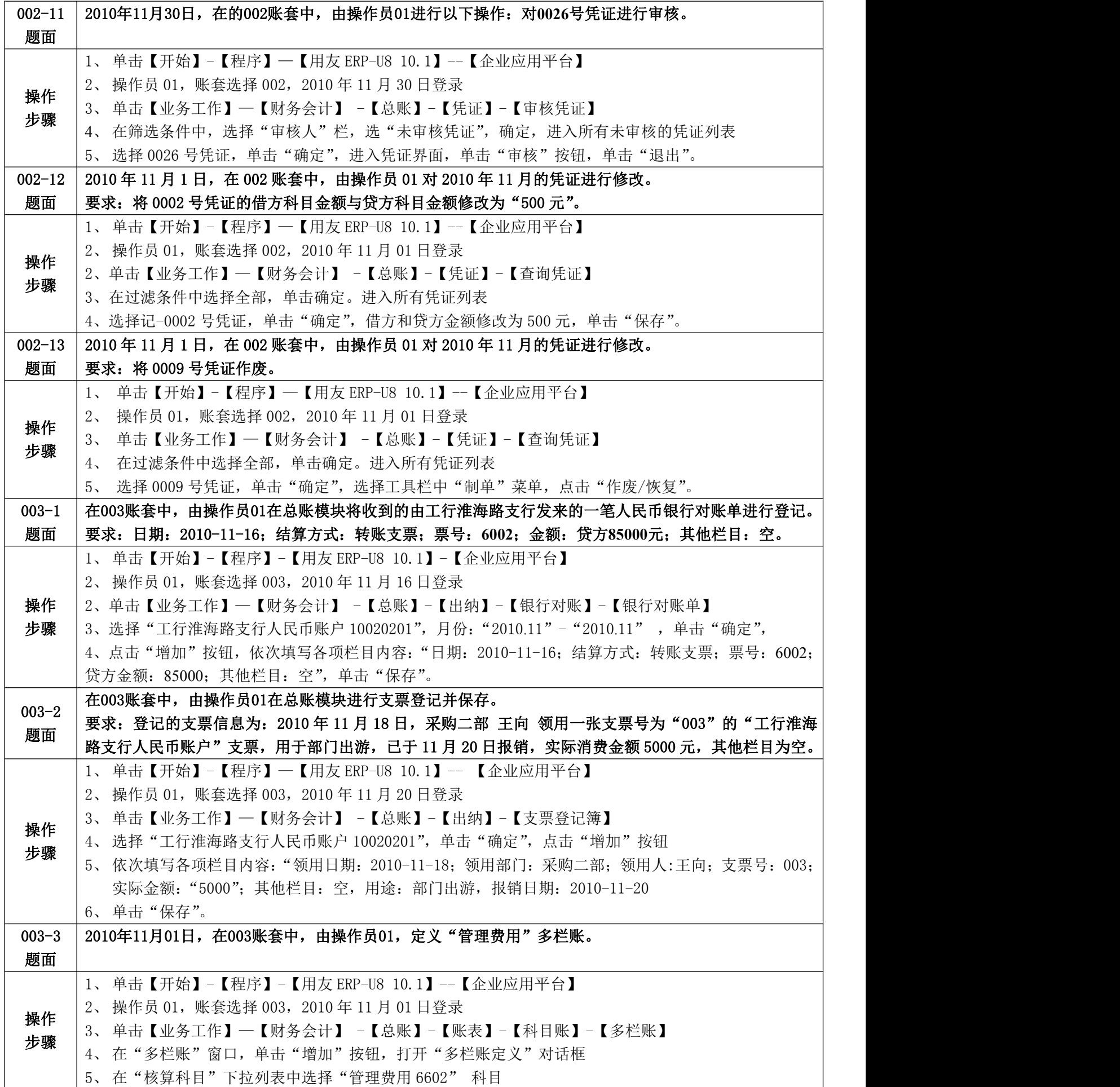

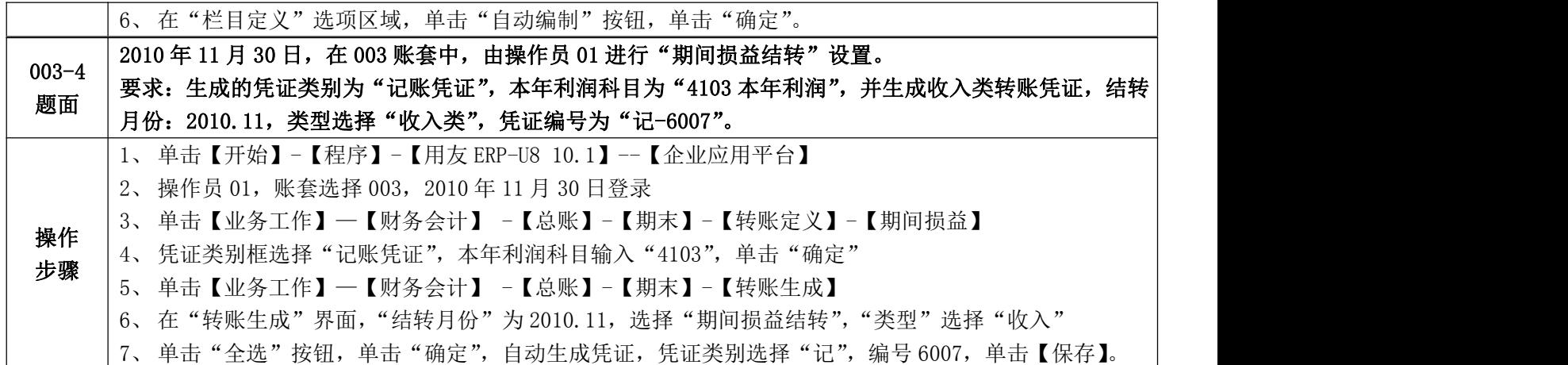

## 报表模块(**13** 题)

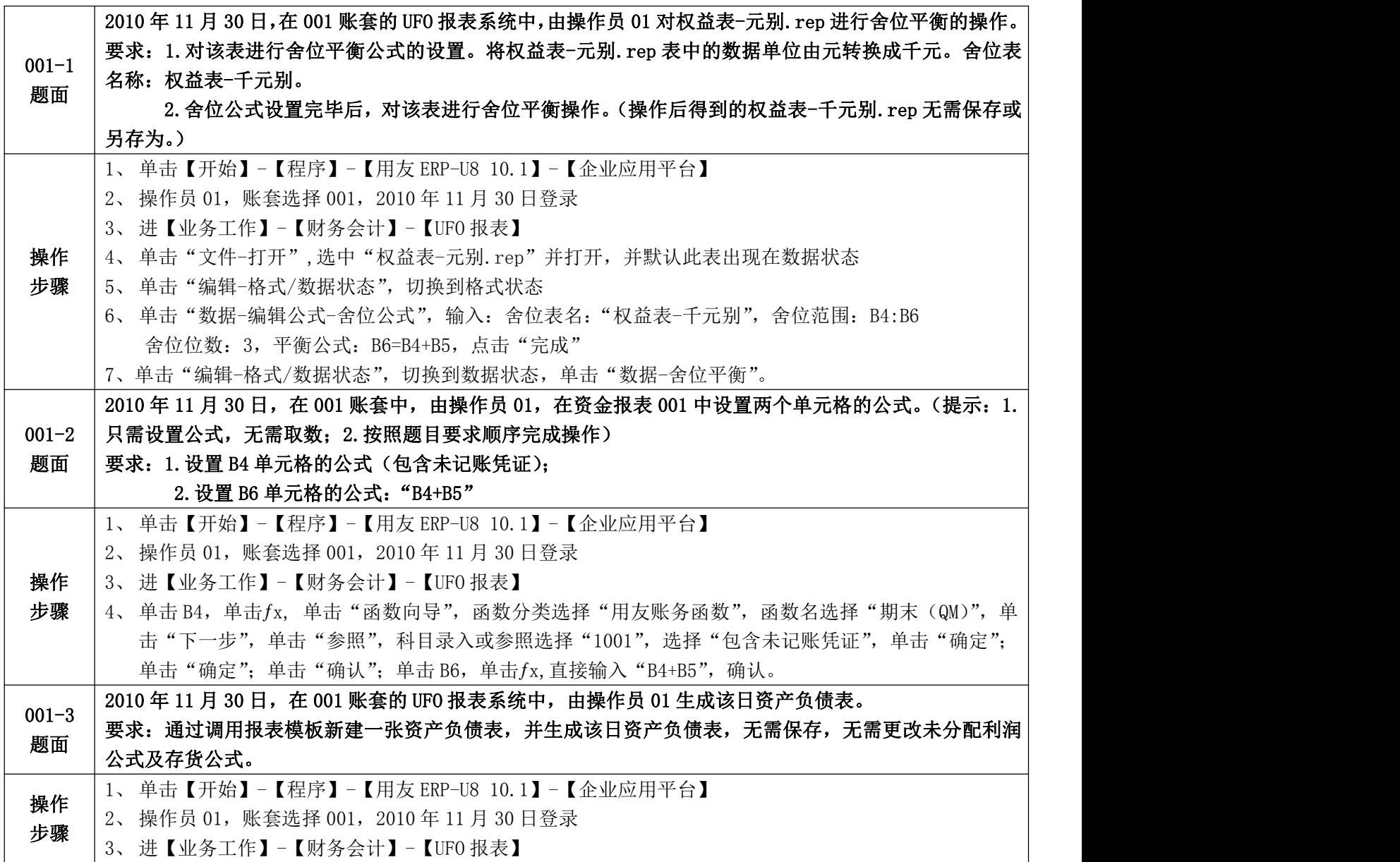

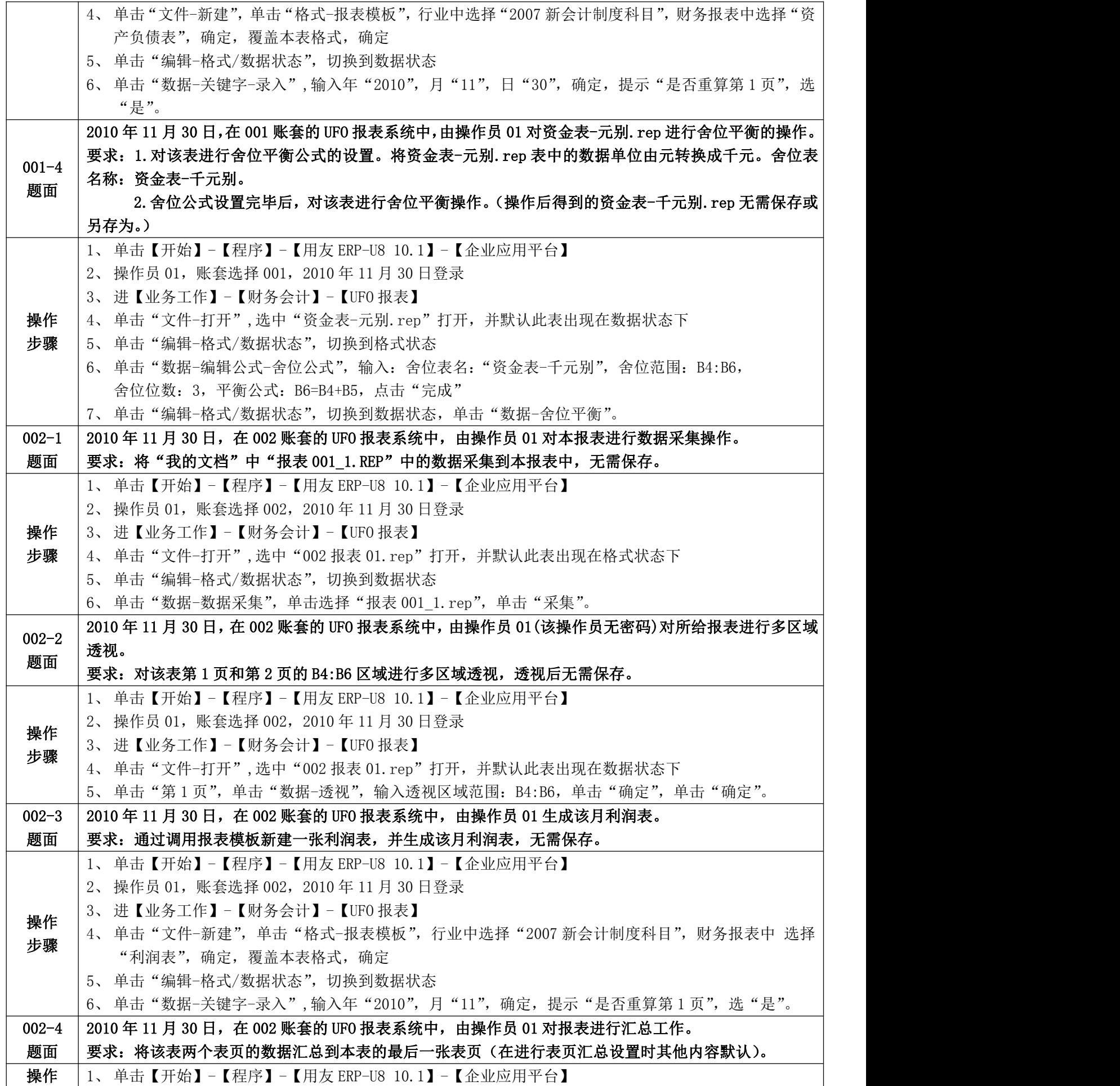

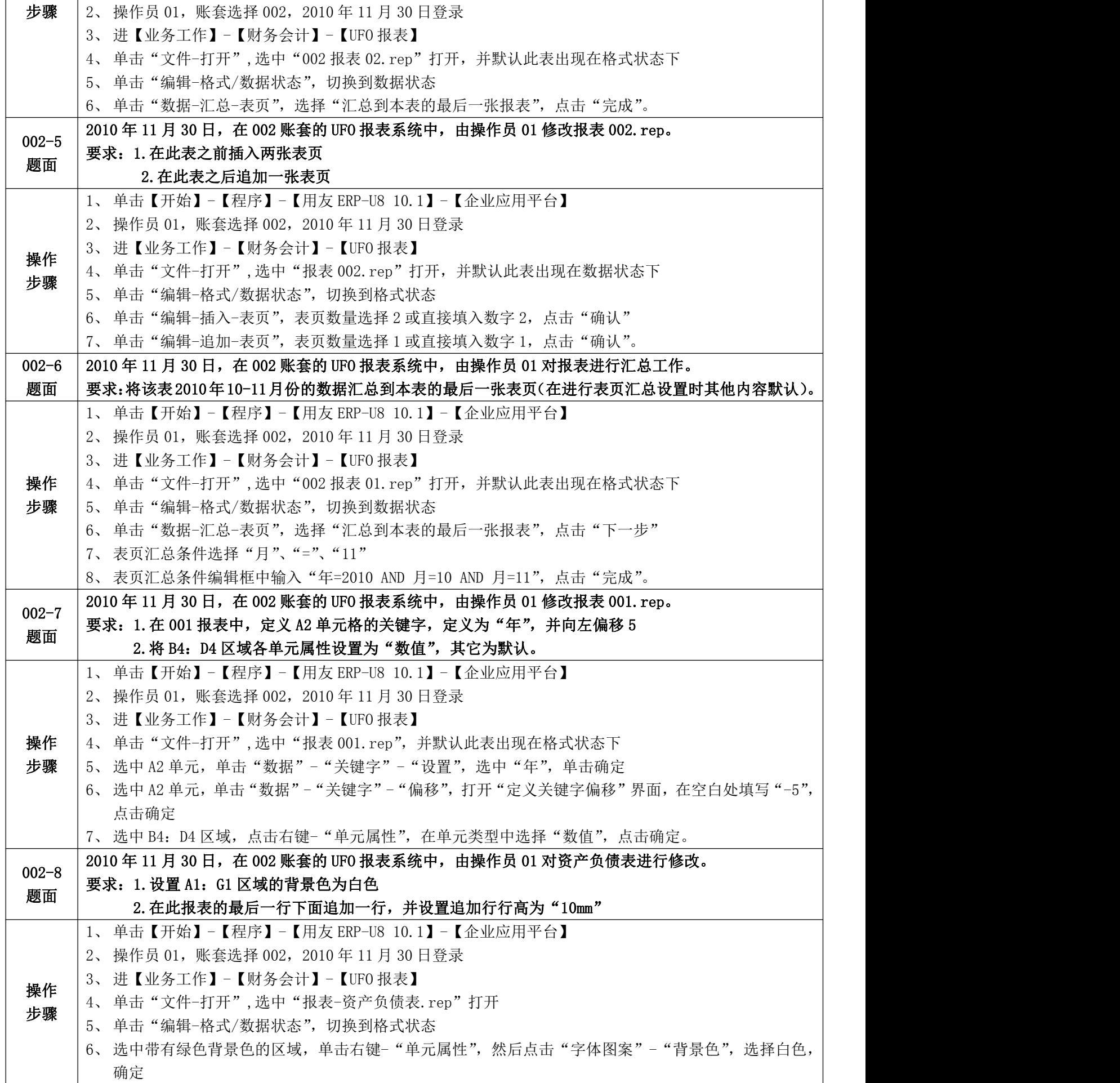

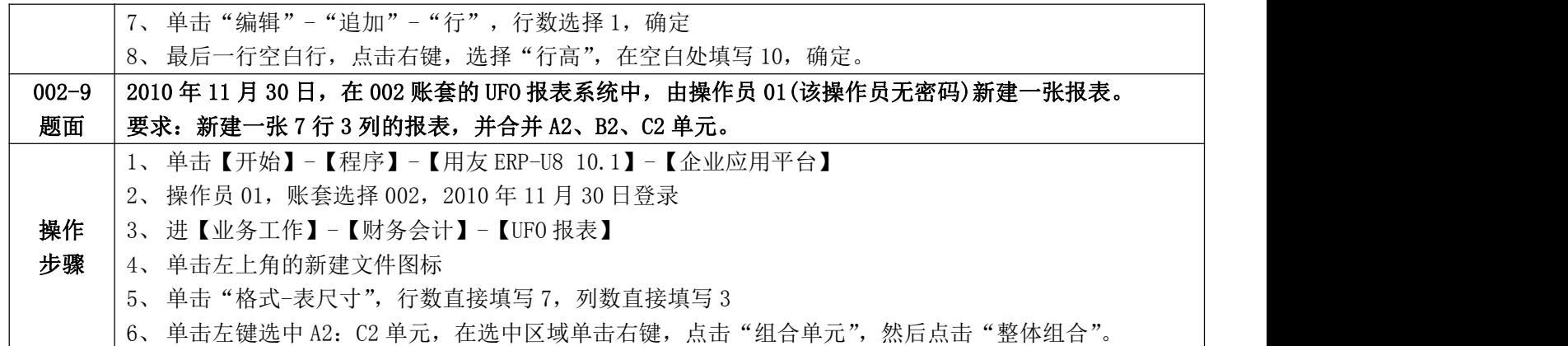